# **Replication Part 5**

# **Optimization & Monitoring**

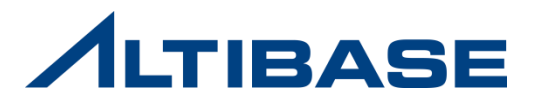

# **Optimization**

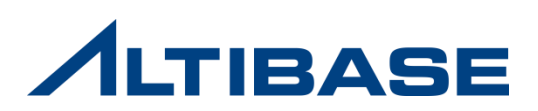

# **OVERVIEW**

## **Consideration for optimizing ALTIBASE HDB Replication**

- ♦ Compulsory for minimizing the Replication gap and improving TPS
	- Optimize Network
	- Transaction Tuning
- Active-Active
	- Partial failure and partial roll back
	- Lock system in Replication
	- Replication lock timeout
	- Replication Dead-Lock
	- Replication Sender Tuning

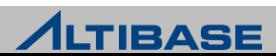

## **APPLICATION RESTRICTION**

## **UPDATE for PK is not available**

♦ Treated as error when UPDATE is executed on PK as there could be a replication conflict

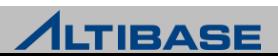

# **NETWORK OPTIMIZATION**

# $\div$  **H/W**

- Connected with H/W performance as it's TCP/IP Network based replication
	- Replication exclusive line that is over 1 Giga Bit bandwidth separated from service line
	- Exclusive LAN card is recommended as much as the number of replication objects
	- Twice the number replication related network H/W is required to prepare for network failure(multiple IP)
	- Optimize other network facilities

## *<b>S/W*

Optimize the configuration of network parameters depending on OS platform

## **Design Replication Object**

- ◆ Separating replication object is recommended if the order of transaction among replication objects is not important
	- Increase of performance can be expected as the replication sender thread is created as much as the number of objects
	- Separation of disk table and memory table is recommended
	- Prevents the performance reduction of memory table reduced by the slow performance of disk table

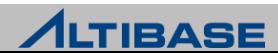

# **TRANSACTION TUNING**

#### **Transaction tuning that exceeds network bandwidth**

- ◆ Bulk DML operations are not recommended
	- **Separation using LIMIT query**
	- **Execute same operation after configuring replication session control option**
	- to "NONE" from both servers
	- Use TRUNCATE rather than DELETE when deleting entire table regularly

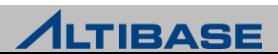

# **PARTIAL FAIL & PARTIAL ROLLBACK**

## **Partial Fail**

- ♦ Applying particular record of transaction is failed from remote server
- ♦ Entire transaction fails as particular record fails to reflect

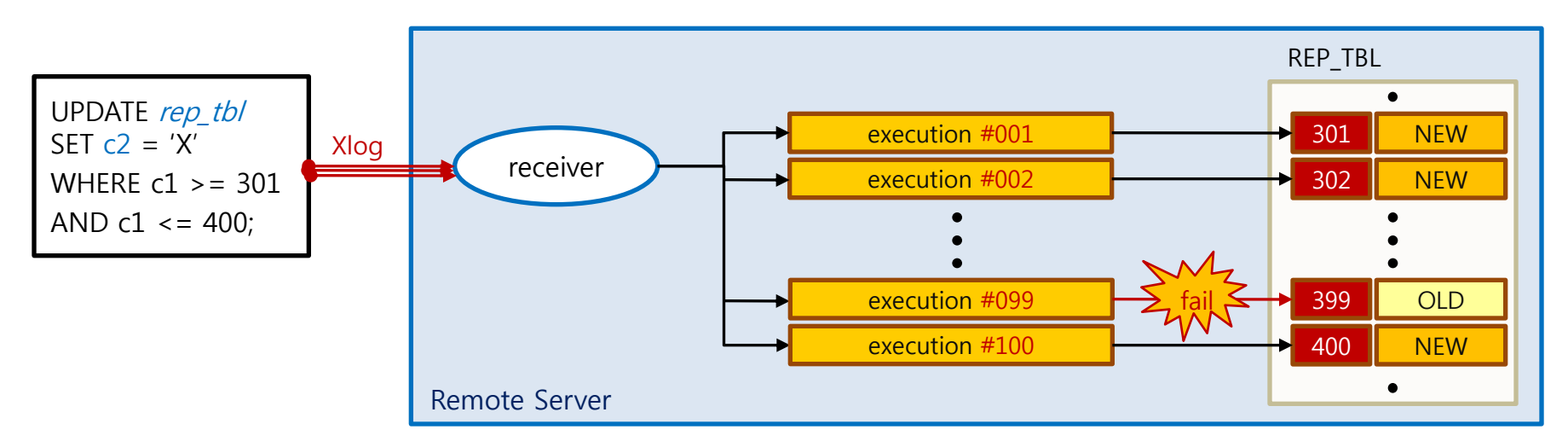

**[ Situation where one transaction that modifies 100 records fails to reflect one data during replication]**

#### **Cause**

Replication conflicts and exceeding replication lock timeout

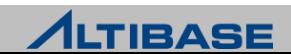

# **PARTIAL FAIL & PARTIAL ROLLBACK**

#### **Different Processing with different replication types for partial fail**

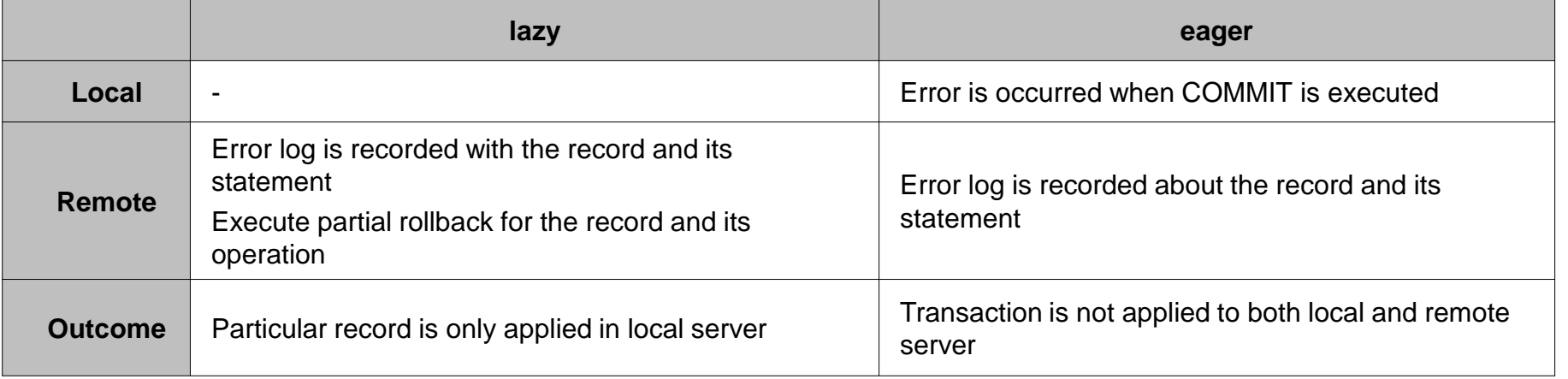

## **Partial Rollback**

- Method that rollbacks the record that have failed during replication in remote server
- ♦ Purpose is to prevent the failure of reflection of entire transaction due to the failure of particular record
- Record where partial rollback is executed has the data inconsistency between local and remote server

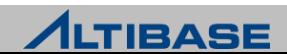

# **LOCK SYSTEM IN REPLICATION**

## **Lock System in replication**

- $\triangleright$  It has the record unit lock system similar with single server
- Lock is acquired in two ways when DML is executed on the same records
	- When DML operation of replication acquired the lock first  $(1-3)$
	- When DML operation of master transaction acquired the lock first(4~6)

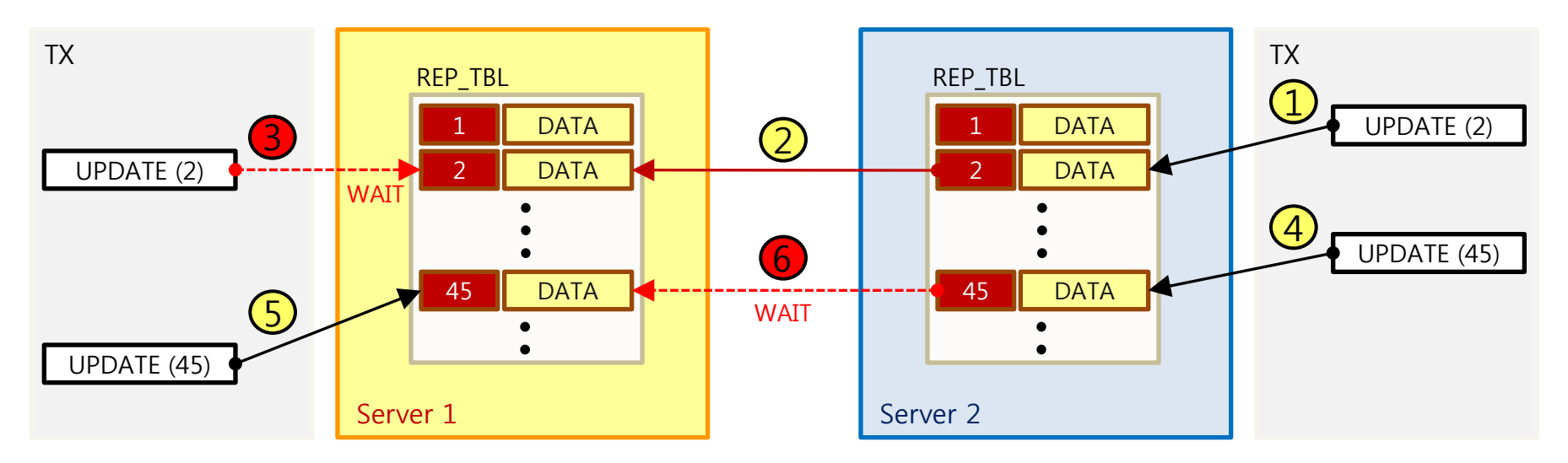

**[ Flow of acquiring lock between replication servers depending on its lock acquire point]**

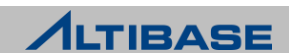

# **LOCK SYSTEM IN REPLICATION**

## **Situations for the lock types when long-lasting**

- ♦ When DML operation of replication acquired the lock first
	- The master transaction is waiting for the lock to be acquired but it is normal flow in a DBMS level
- ♦ When DML operation of master acquired the lock first
	- Replication is stopped as the receiver waits to acquire the lock
	- Data inconsistency becomes more serious as replication gap increases

#### **<del>❖</del> How to handle**

- ♦ Configure the waiting time limit for DML operation of replication
	- Choose the policy that gives up the DML operation of particular record when the waiting time is exceeded

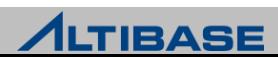

# **REPLICATION LOCK TIMEOUT**

#### **EXA Replication lock timeout**

- Maximum waiting time for a receiver to acquire a lock during replication
- ♦ Purpose is to prevent the entire replication operations got affected by lock
- ◆ Applied by the property from replication receiver
	- REPLICATION LOCK TIMEOUT, 5 seconds by default

#### **<sup>★</sup> Considerations**

- Configure the appropriate replication lock timeout number depending on the system
	- If the number is too big, the replication might be stopped for a long time
	- If the number is too small, the data inconsistency might become more serious as the frequent lock timeout
- ◆ DML execution from replication server
	- Caution is advised that some records might not be applied due to replication lock timeout

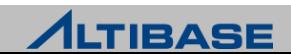

# **REPLICATION DEADLOCK**

## **Replication Deadlock**

- Infinite waiting as the DML transaction of master and a DML operation of Replication are crossed each other
- Network deadlock that cannot be detected from DBMS
- It can be controlled by configuring the maximum waiting time of DML transaction from the property
	- UTRANS\_TIMEOUT

Best way is to implement the system that considers two DML transactions compete

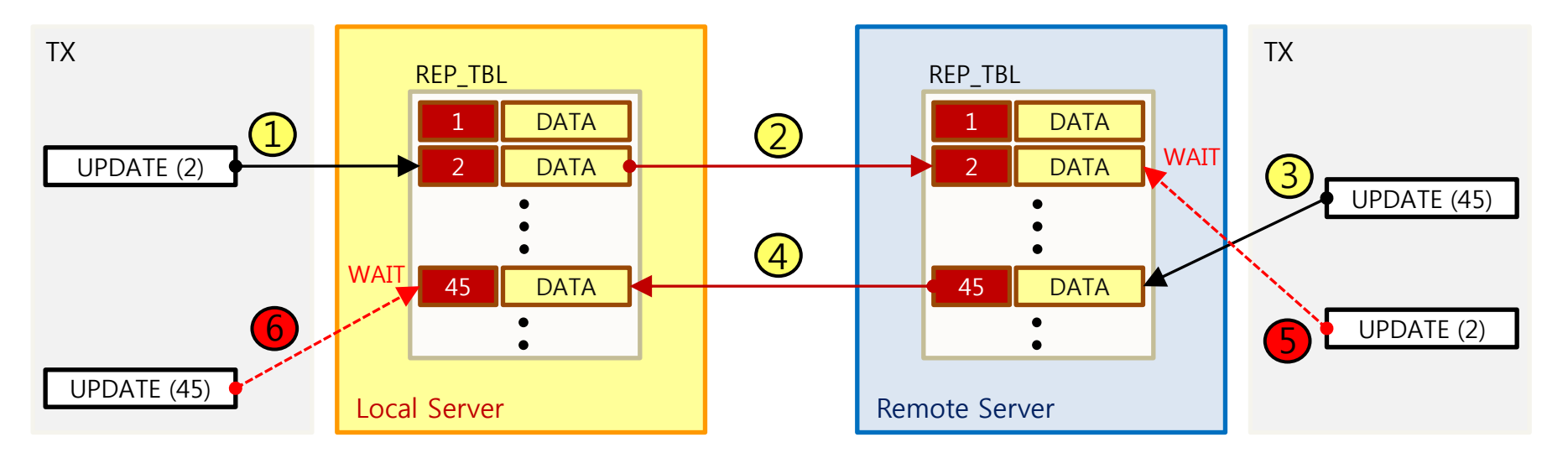

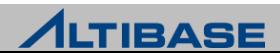

# **REPLICATION SENDER TUNING**

## **Sender's approaching order of redo log**

- Replication redo log buffer
- 2. Redo log buffer
- 3. Redo logfile

## **Tuning via property when sender's performance decreased**

- Increment the size of replication redo log buffer size
	- REPLICATION\_LOG\_BUFFER\_SIZE
		- Maximum 4G and 30M by default
		- To not directly approach the redo log buffer
- Increment the number of prepared redo logfiles
	- REPLICATION PREFETCH LOGFILE COUNT
		- Maximum 1024, 0 by default
		- Performance is improved as redo log files are read

in advance

- 2<sup>nd</sup> tuning target

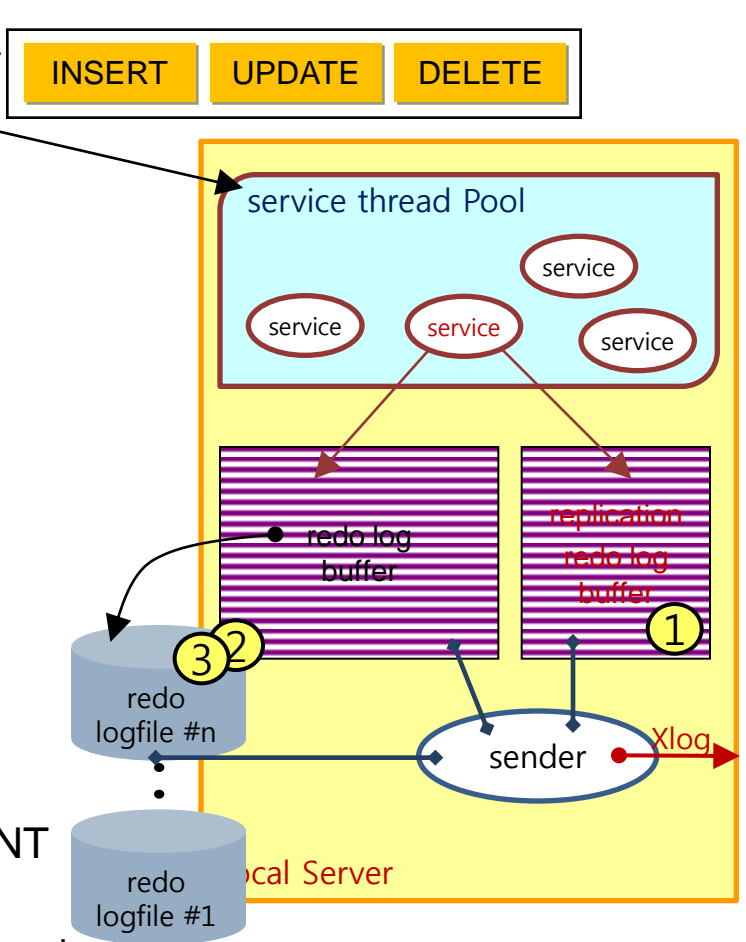

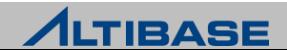

# **Monitoring**

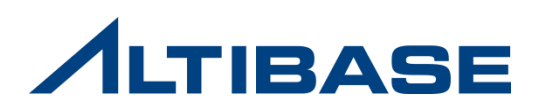

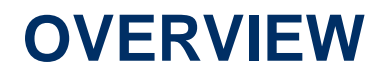

#### **DBMS Monitoring methods**

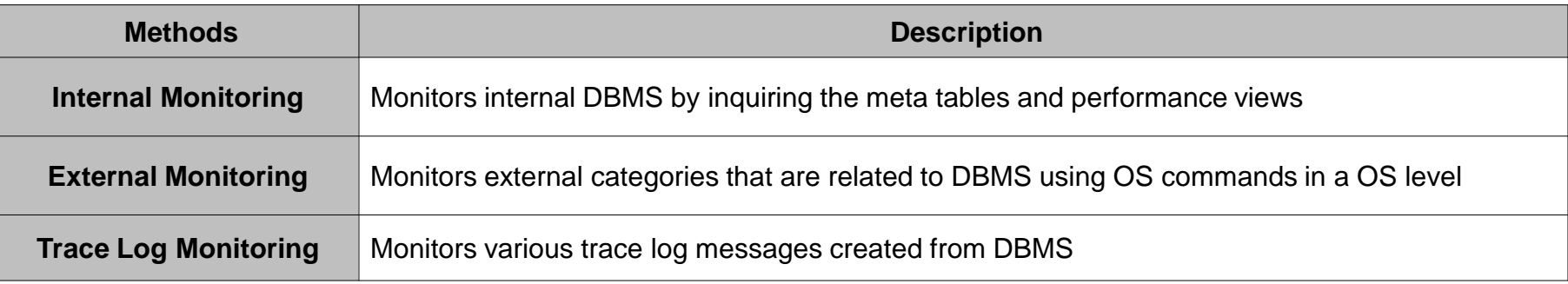

#### **❖ How to do Monitoring**

- ♦ Create a shell script that include all the related commands and run on regular basis
	- **Use Utility** 
		- ALTIMON
		- Replication Manager
- ♦ Write an application program

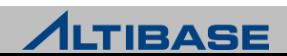

# **REPLICATION MONITORING**

## **Main internal monitoring categories for replication**

- **Replication Gap**
- Sender
- **Receiver**

## **Main external monitoring categories for replication**

- ◆ Network
- Redo log file system
- ALTIBASE HDB startup status
- OS startup status

## **Main trace log categories for replication**

**Replication trace log file** 

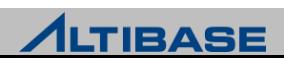

# **REPLICATION MONITORING**

## **Additional categories for internal monitoring**

- ♦ The following tables are essential as they are somehow effected each other even though they are not directly related
	- Executing BULK DML
		- v\$transaction, v\$statement, v\$session

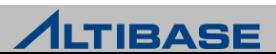

#### $\cdot$  Meta table related to Replication

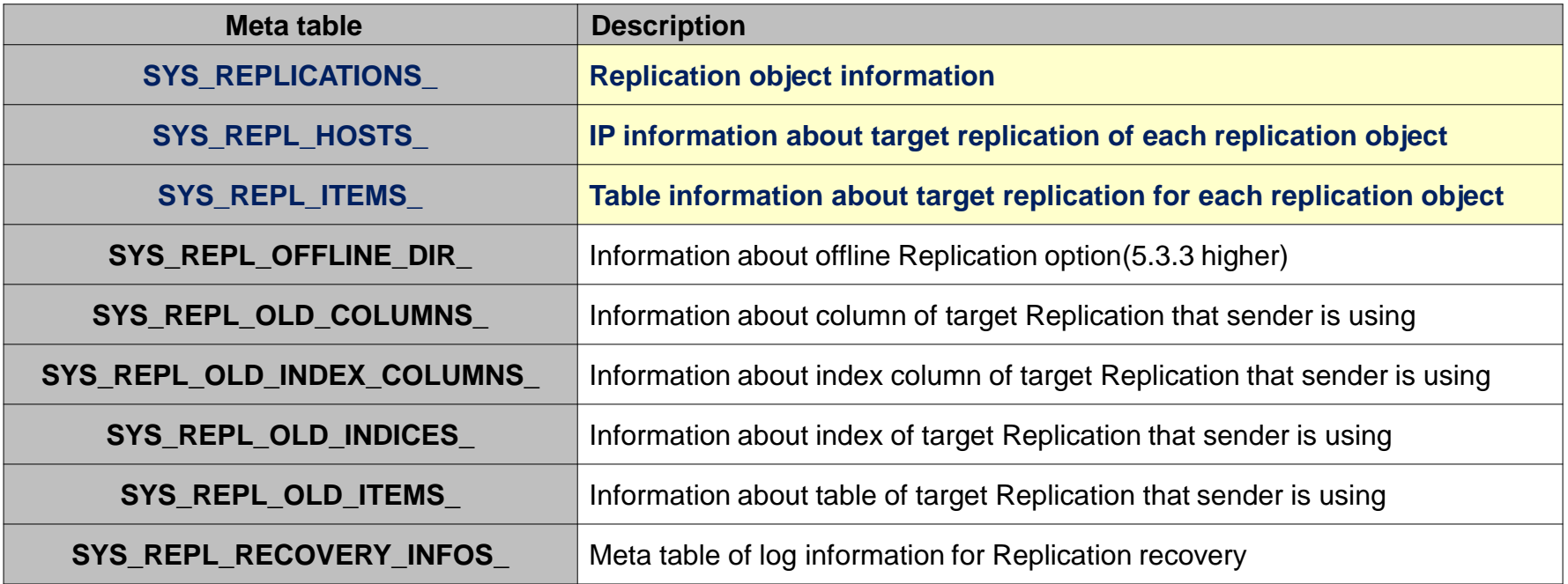

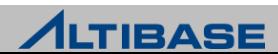

## SYS\_REPLICATIONS

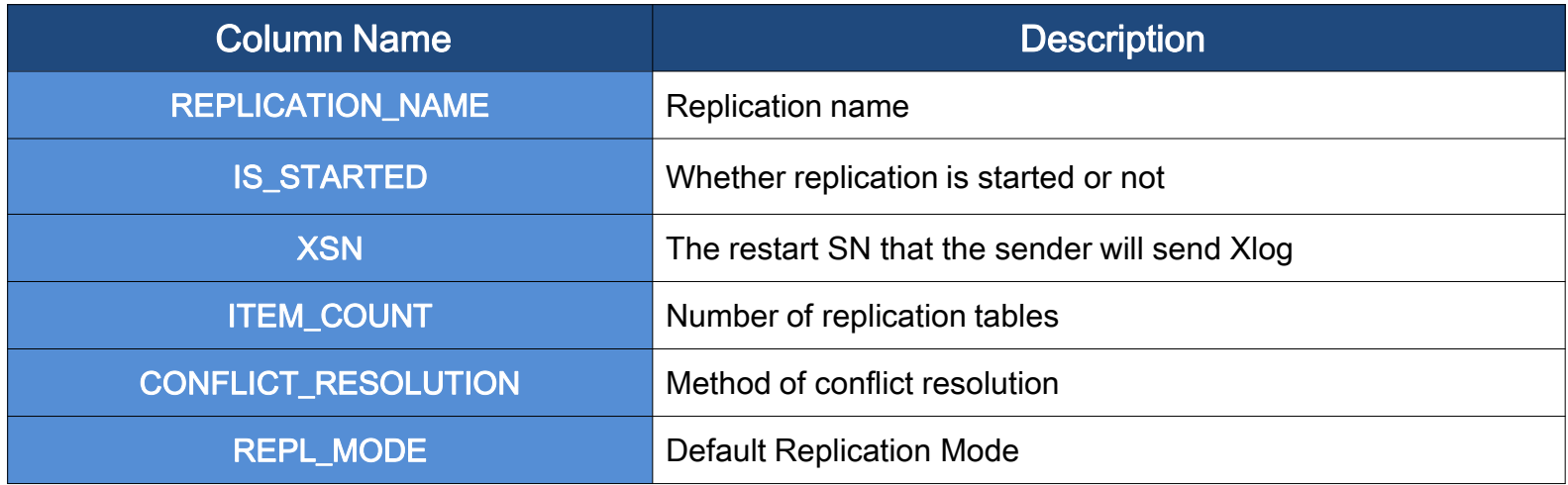

## SYS\_REPL\_HOSTS\_

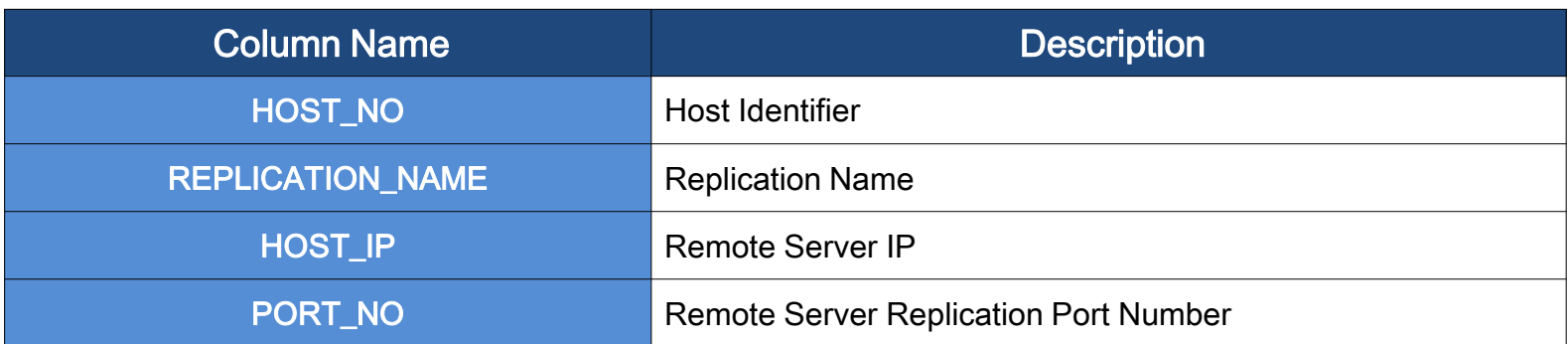

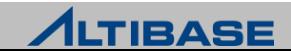

## **SYS\_REPL\_ITEMS\_**

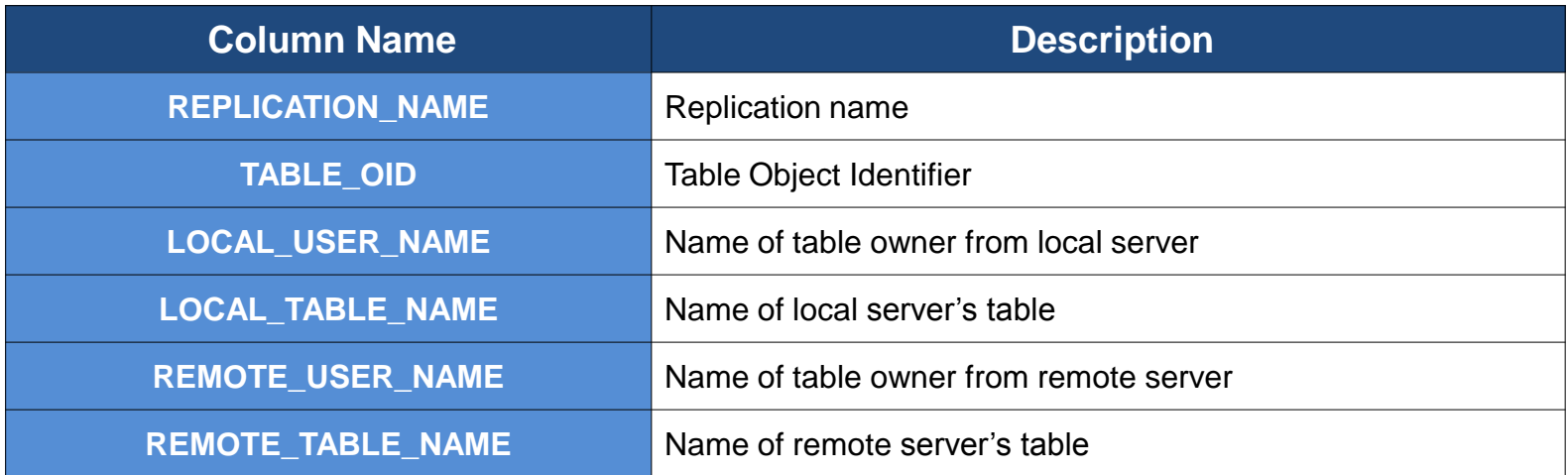

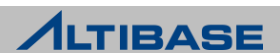

## **REPLICATION PERFORMANCE VIEW**

## **Replication Performance View**

- $\triangleright$  Available only when sender and receiver are activated
	- **The replication gap number from v\$repgap table is shown only when sender** is activated

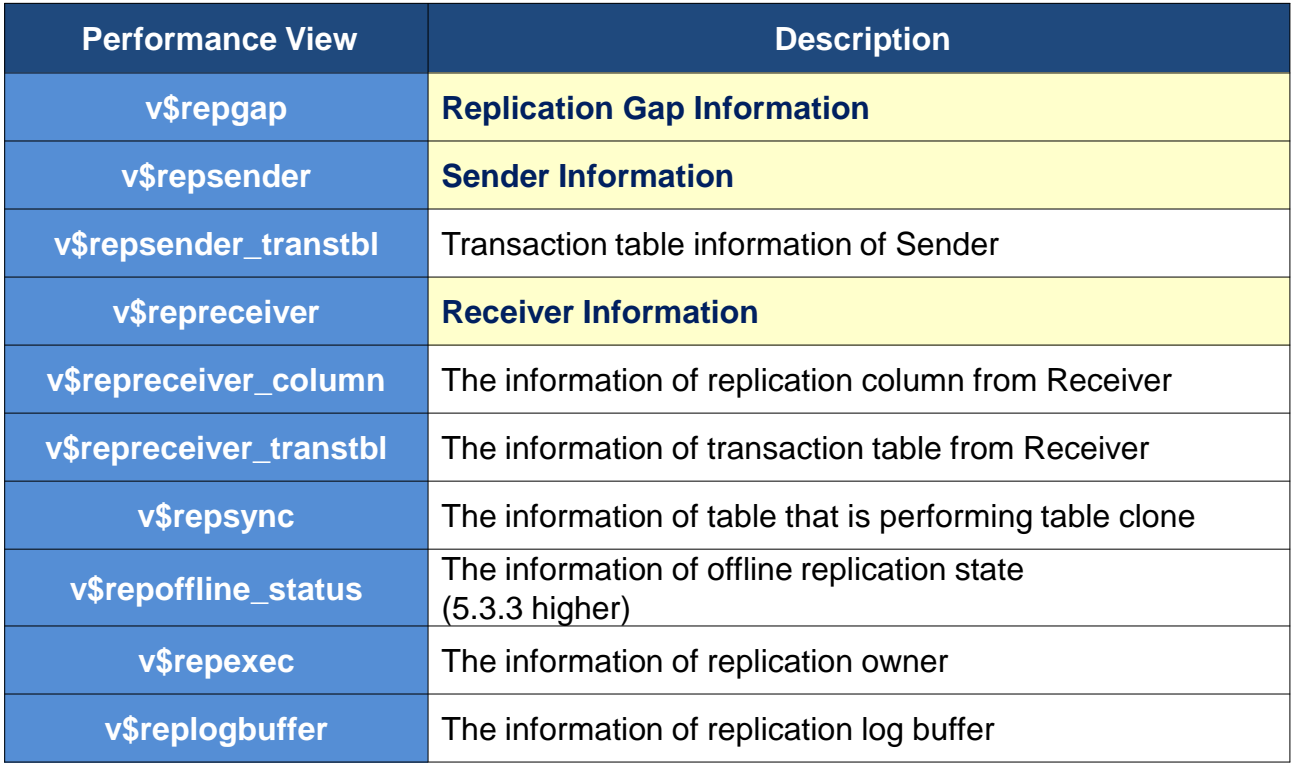

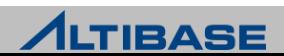

## **v\$repgap**

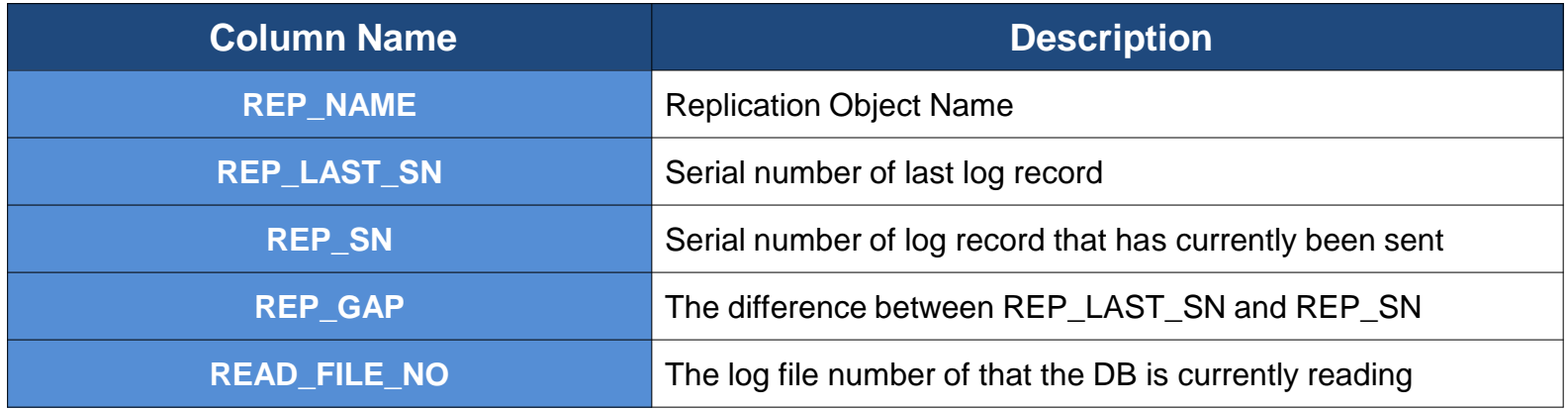

#### **v\$repsender**

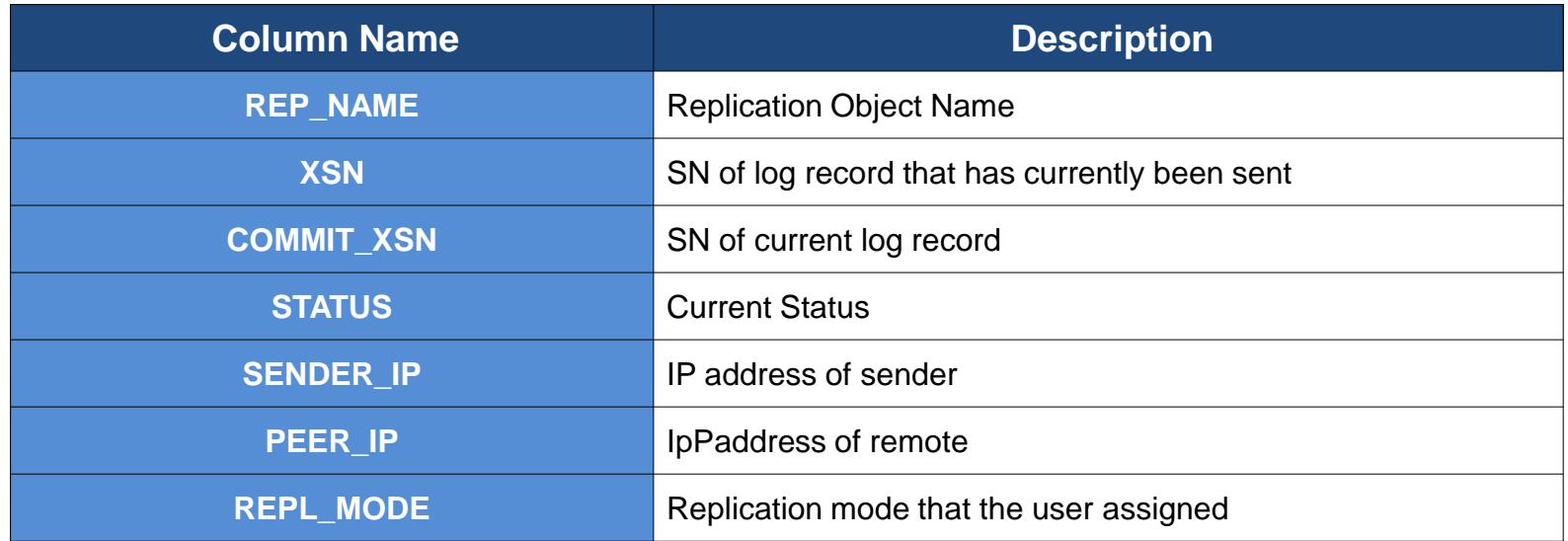

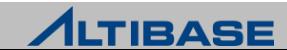

## **v\$repreceiver**

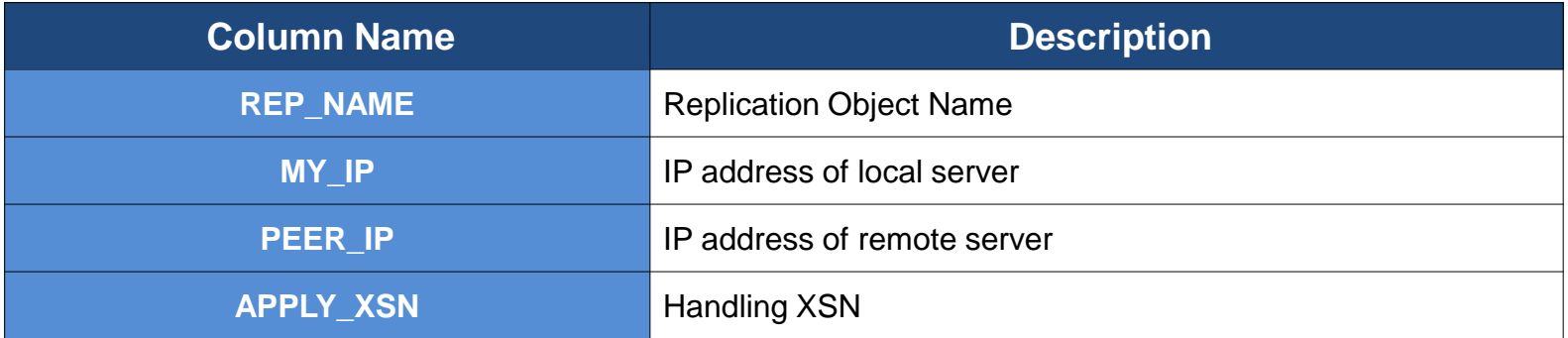

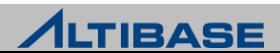

## **REPLICATION MONITORING EXAMPLE**

#### **Local Server**

iSQL> SELECT rep\_name, rep\_sn, rep\_last\_sn, rep\_gap, read\_file\_no FROM v\$repgap; REP\_NAME REP\_SN REP\_LAST\_SN REP\_GAP READ\_FILE\_NO --------------------------------------------------------------------------- REP1 **60602217 61617892 1015675 529**  1 row selected. iSQL> SELECT rep\_name, xsn, status, repl\_mode FROM v\$repsender; REP\_NAME XSN STATUS REPL\_MODE ----------------------------------------------------------- REP1 **60602217** 1 LAZY 1 row selected. iSQL> SELECT replication name, xsn, is started FROM SYSTEM .SYS REPLICATIONS ; REPLICATION\_NAME XSN IS\_STARTED -------------------------------------------- REP1 **60600750** 1 1 row selected. iSQL> exit  $\mathsf S$ \$ ls \$ALTIBASE\_HOME/logs loganchor0 logfile529 logfile532 logfile535 logfile538 logfile541 logfile544 loganchor1 logfile530 logfile533 logfile536 logfile539 logfile542 logfile545 loganchor2 logfile531 logfile534 logfile537 logfile540 logfile543

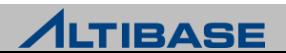

## **REPLICATION MONITORING EXAMPLE**

#### *<b>☆ Remote Server*

iSQL> SELECT rep\_name, apply\_xsn FROM v\$repreceiver; REP\_NAME APPLY\_XSN ---------------------------- REP1 **60600750**

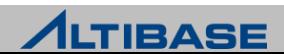

# **Q & A**

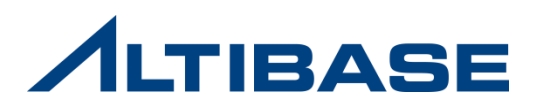

# **Thank you!**

Altibase Education Center

Tel : 02-2082-1451 Fax : 02-2082-1459 E-mail : [education@altibase.com](mailto:education@altibase.com) Homepage : http://edu.altibase.com

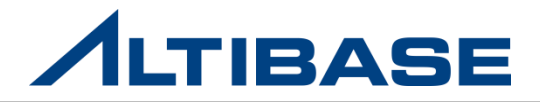